Download & Operating Instructions for Key Links Digital Platforms

Windows PC

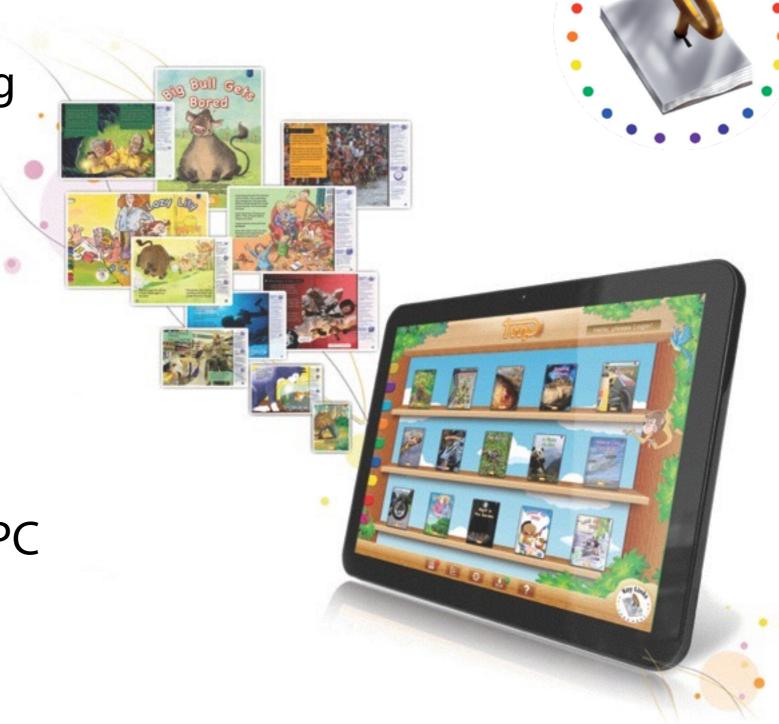

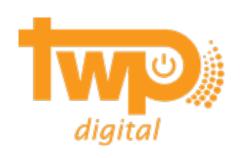

Ley Links

#### Contents

- 1. Windows PC
  - ▶ Windows PC Requirements
  - ▶ Getting Started
  - ▶ Features

#### Minimum Requirements

#### **Minimum Requirements**

#### **Hardware Requirements**

- Intel Pentium Dual Core with at least 1.6GHz and above processors / AMD Athlon II with at least 1.8Ghz and above
- Minimum 2GB RAM, Recommended 4GB RAM
- Minimum 5GB of available hard-disk space (Application)
- Recommended 10GB of available hard disk space for title downloads
- 3D class Video Card with 256 MB of memory or higher. (Please ensure that the video card driver supports OpenGL version 1.5 or higher)
- Internet Connection for downloads and data sync.
- Microphone & Speaker for voice recording and playback

#### **Key Links is not supported for use on Netbooks.**

#### Software Requirements

- Microsoft Windows® XP (SP2) / Windows® Vista Windows 7 / Windows® 8 running Media Player 10 or above
- .NET Framework Client version 4.0
- SQL Server Compact 3.5 SP2
- Windows installer 3.1 and above
- Windows Media Player 10 and above

The Key Links PC Bookshelf will also run on 64bit versions of Windows, but it will run as a 32bit application.

To continue, the bookshelf application can be downloaded from <a href="http://www.keylinksdigital.com/pcrequirements.html">http://www.keylinksdigital.com/pcrequirements.html</a>

Click to unzip and install the application once it has been fully downloaded

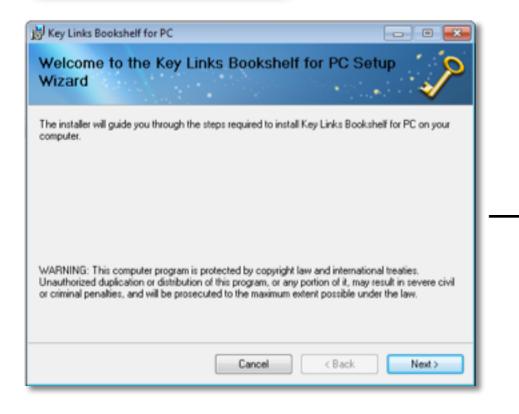

An installation Wizard will help guide users through the installation process

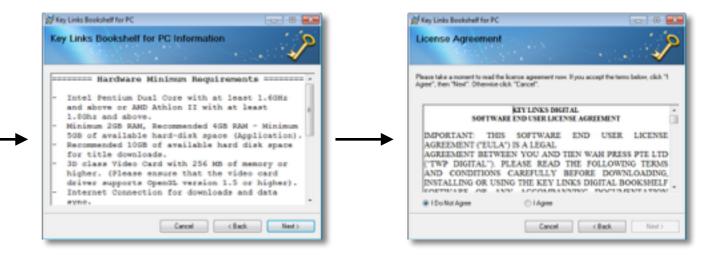

Minimum Requirements

**EULA Acceptance** 

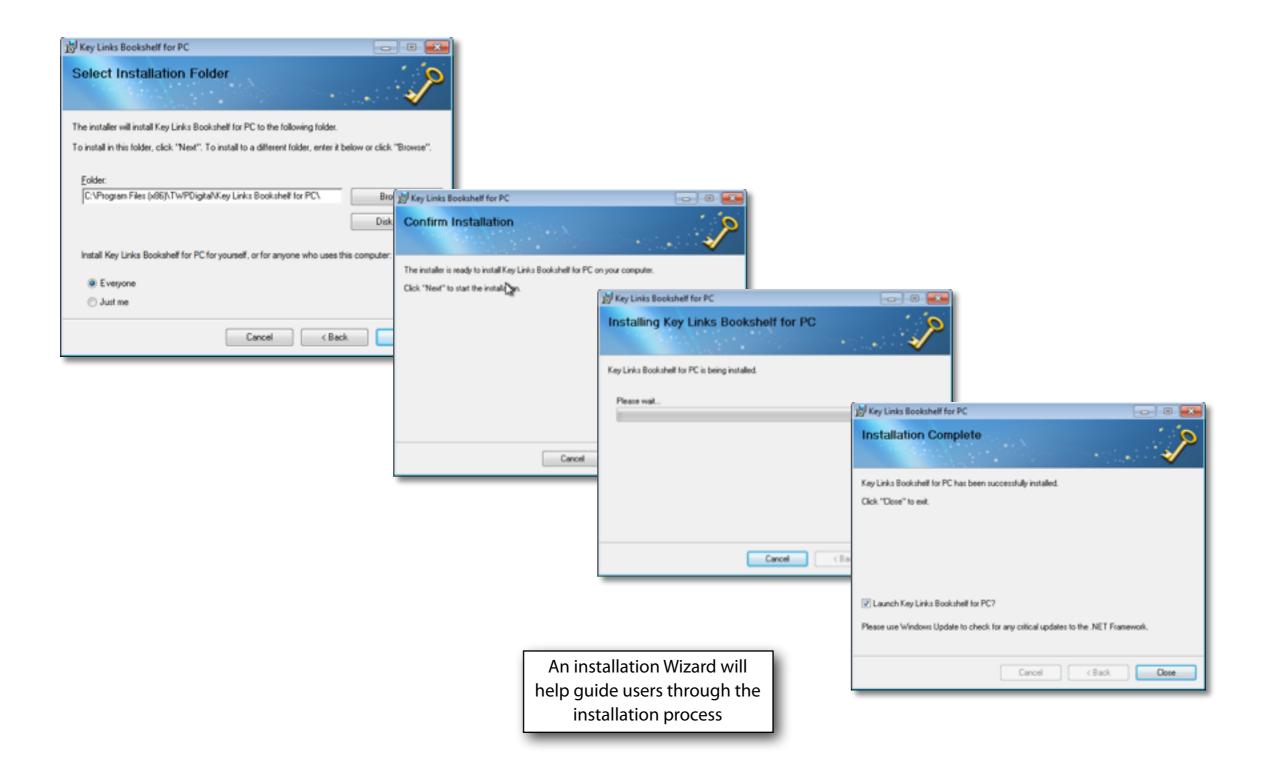

An internet connection is required for first time initialisation and login.

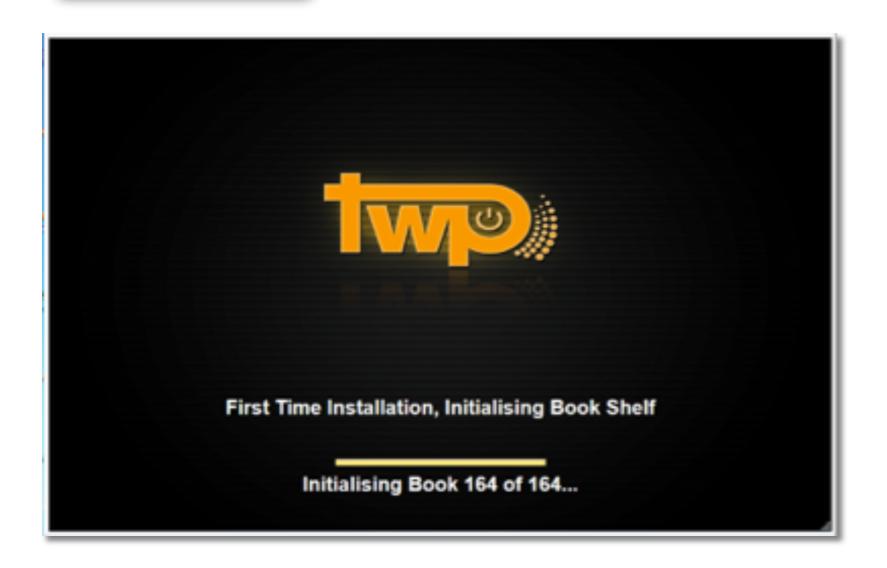

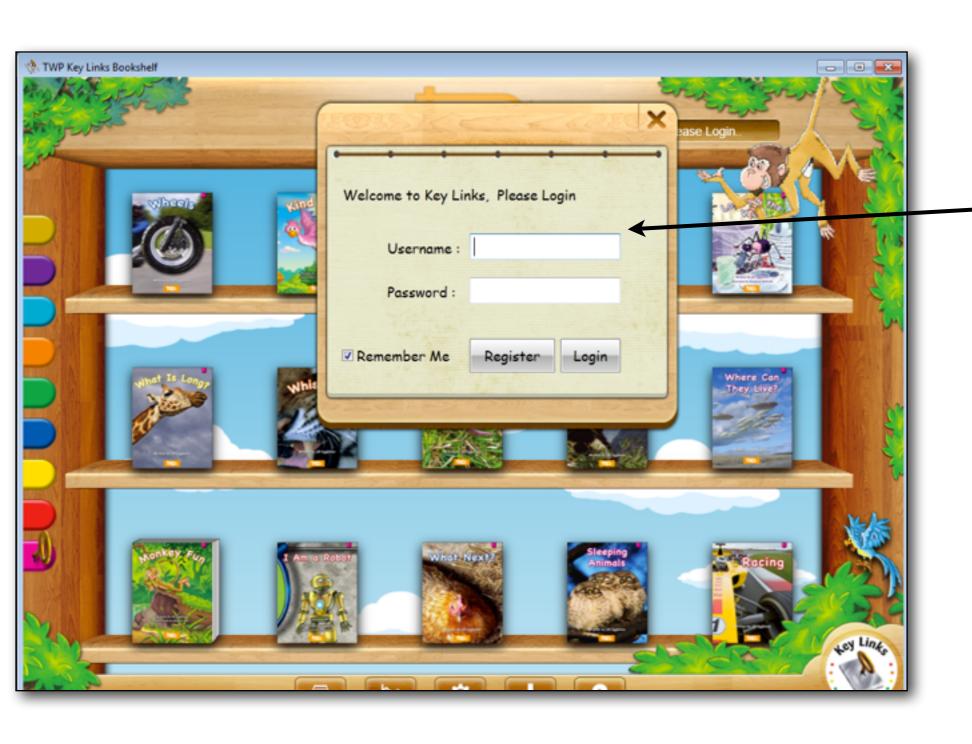

Upon successful installation, users will be prompted to login

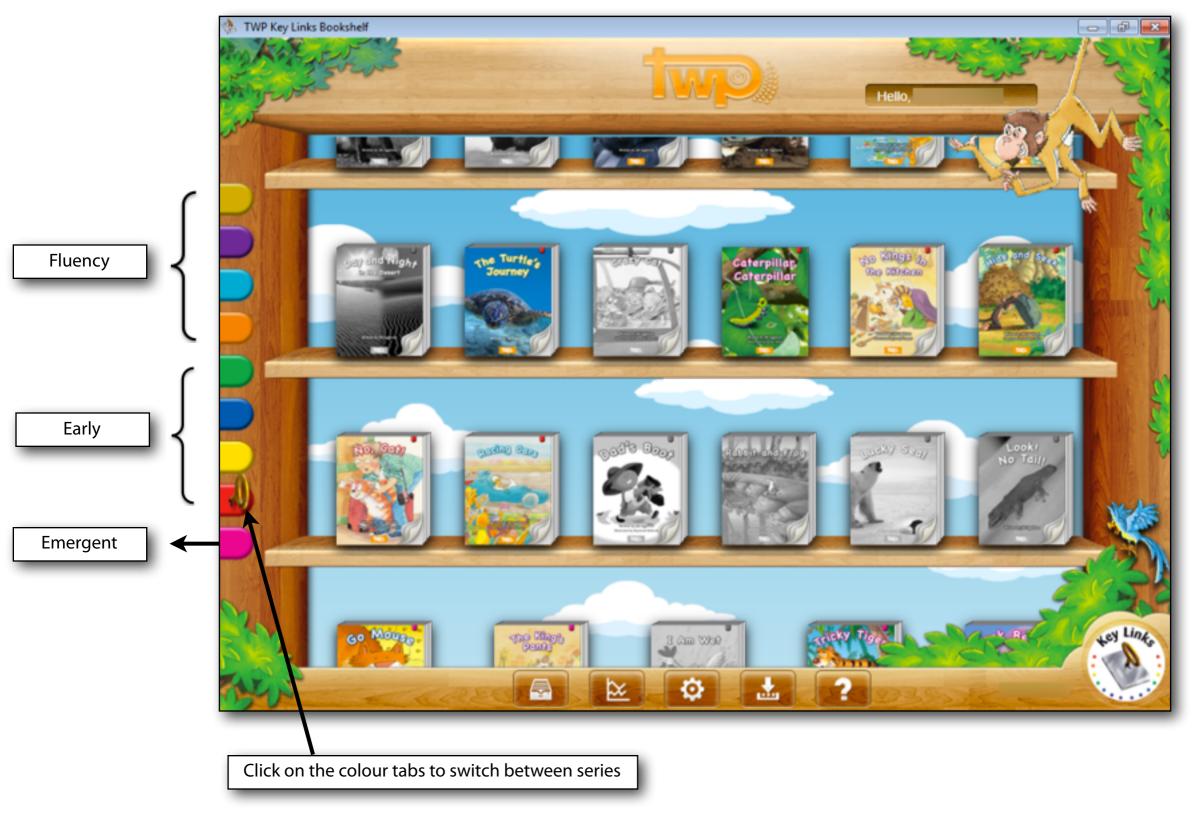

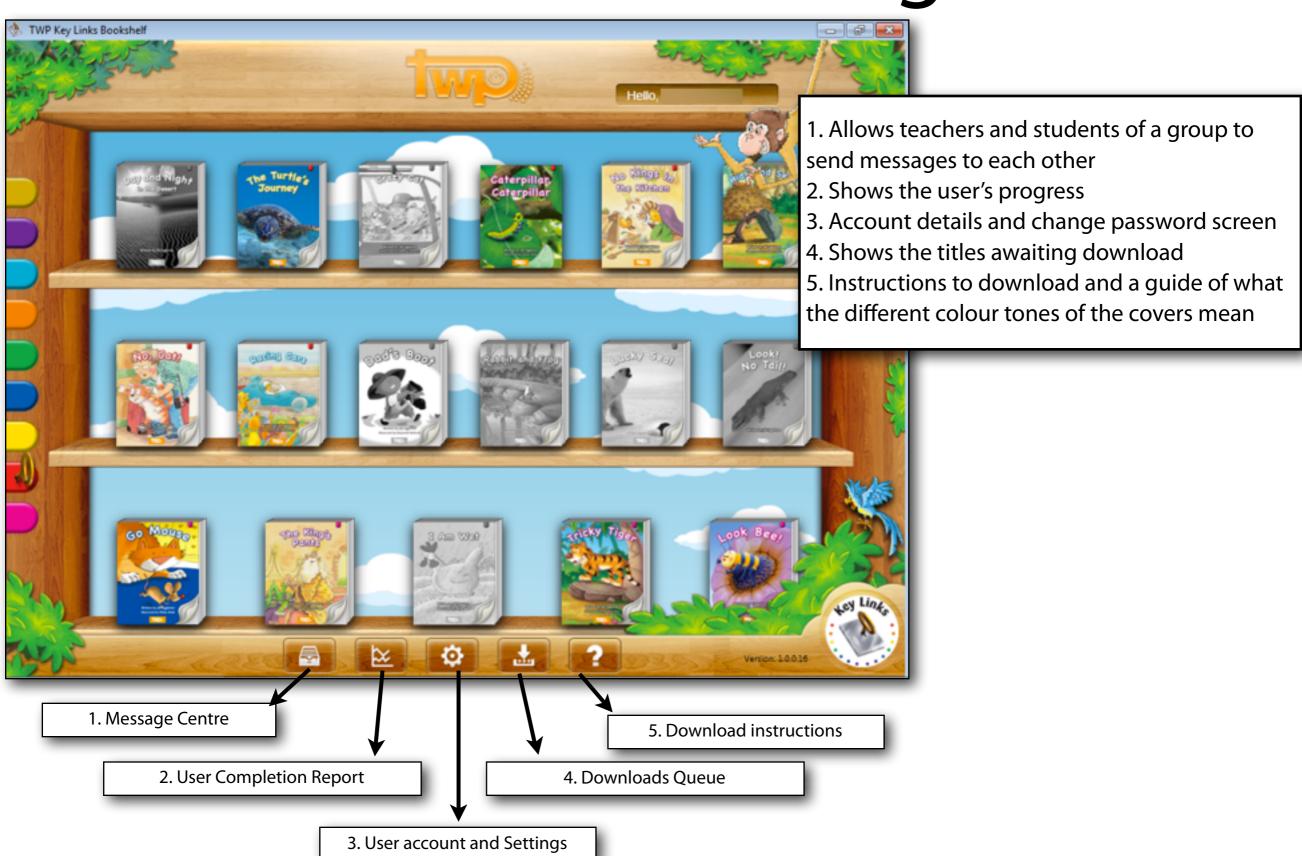

### Windows PC: Message Centre

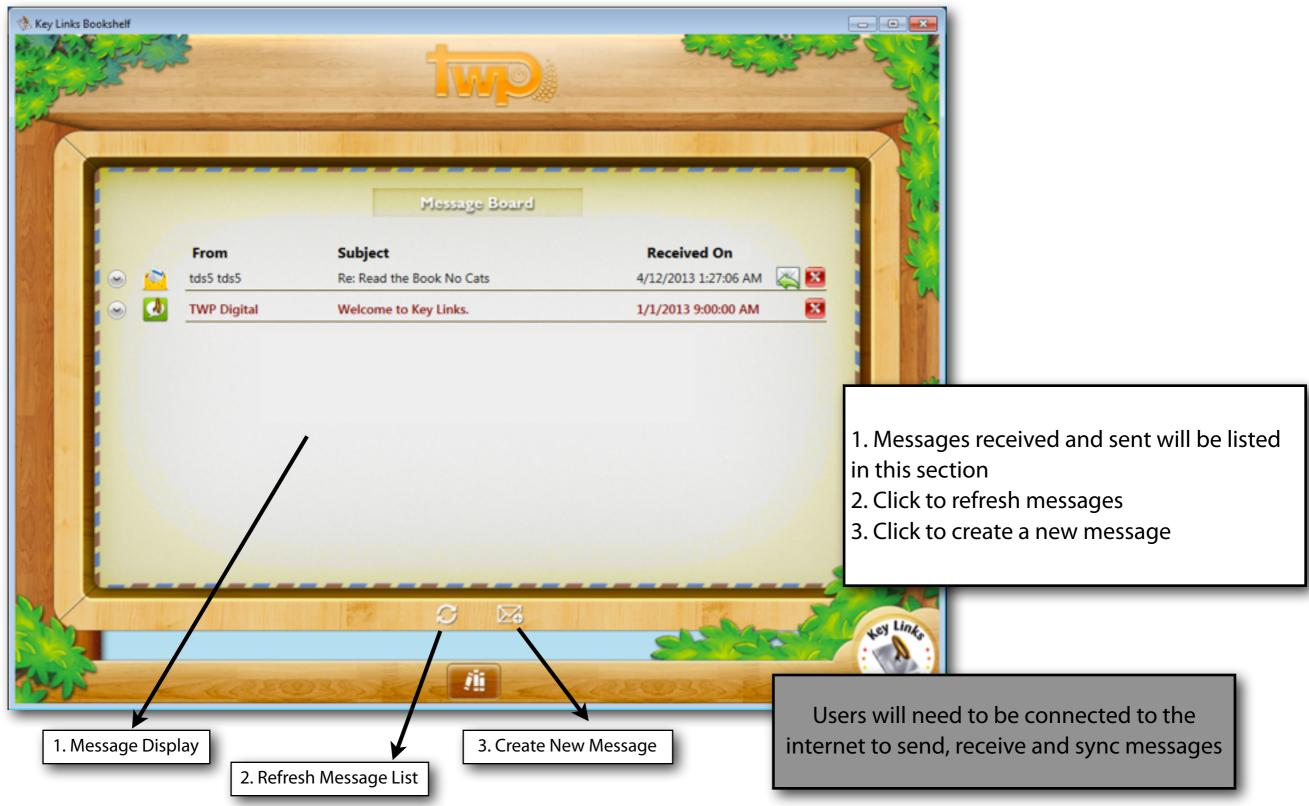

## Windows PC: User Completion Boost

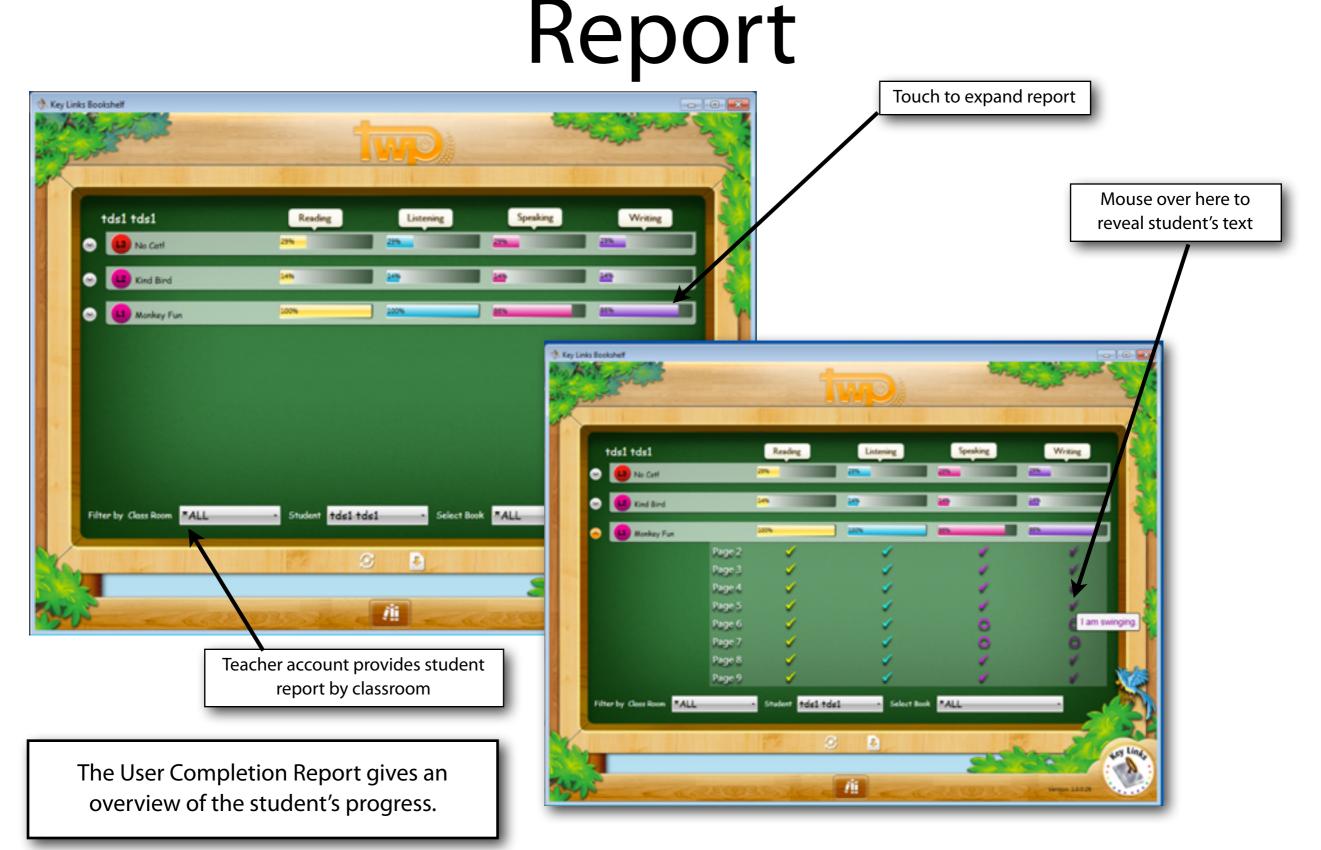

# Windows PC: Account and Setting page

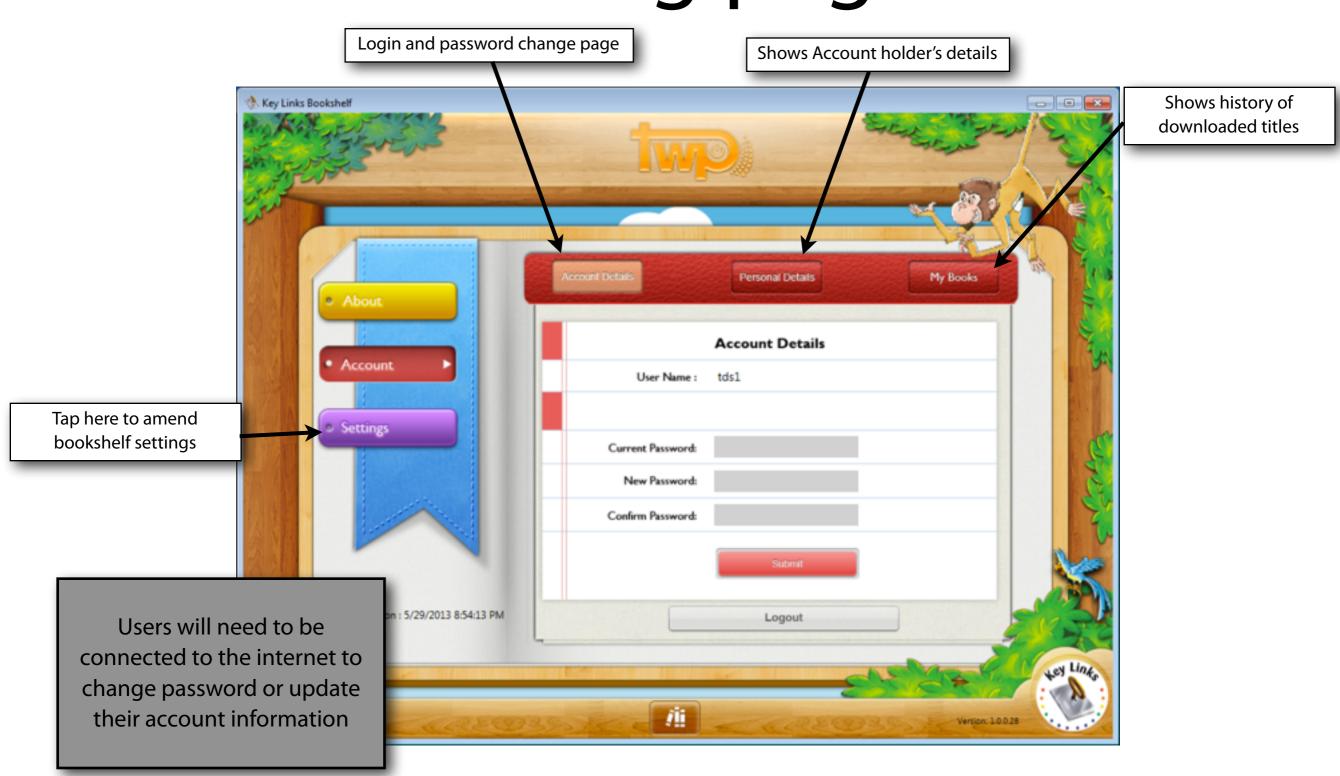

# Windows PC: Account and Setting page

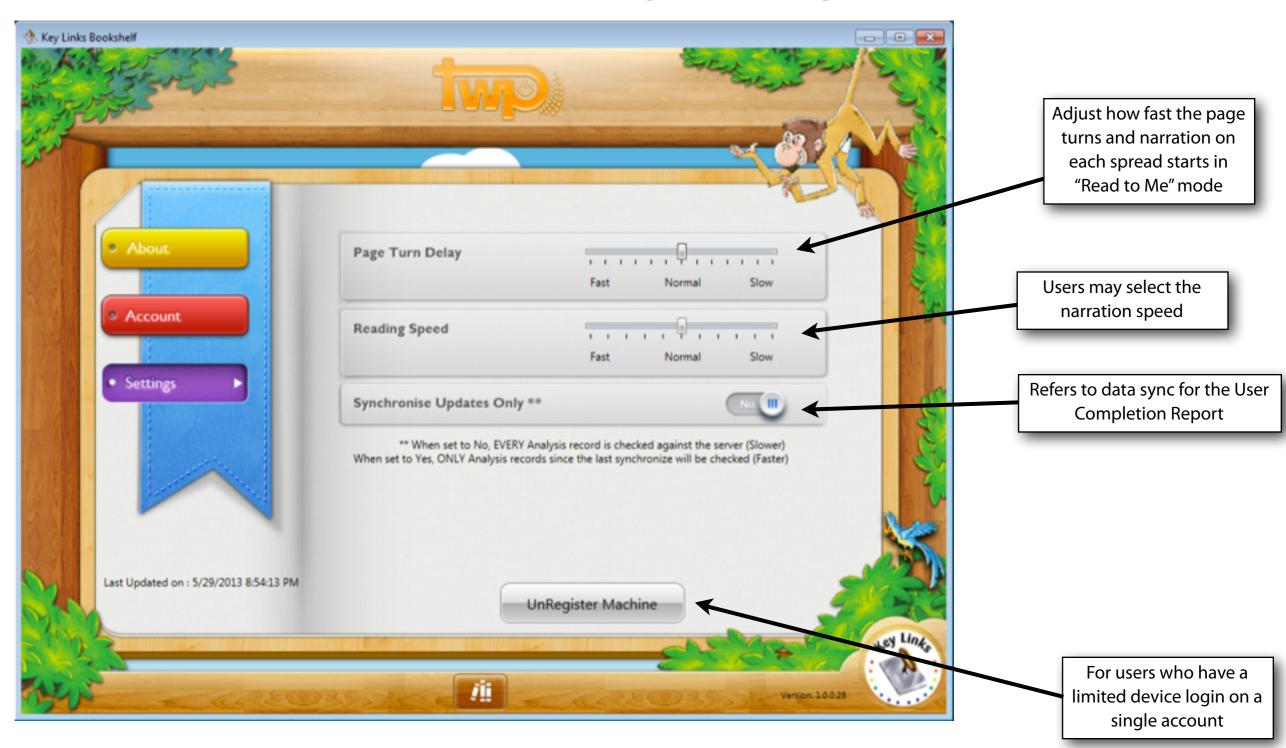

#### Windows PC: Download Queue

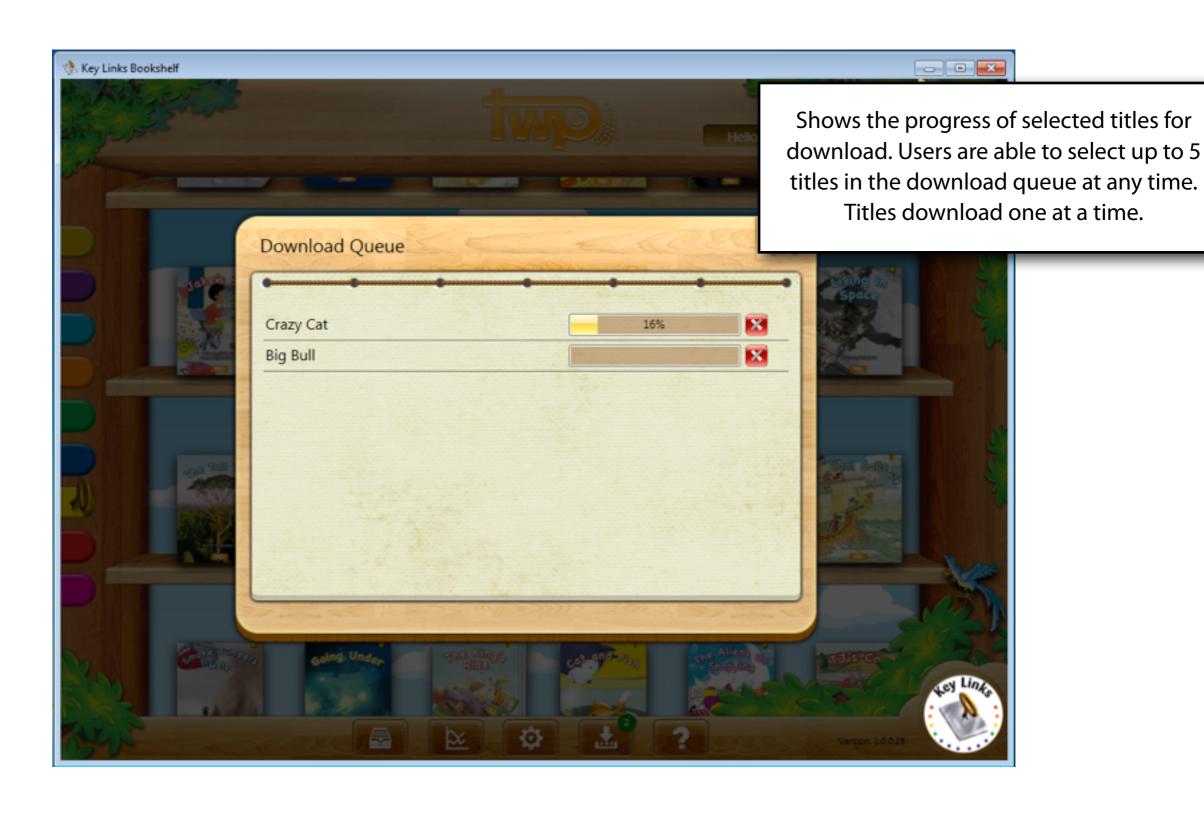

#### Windows PC: Features

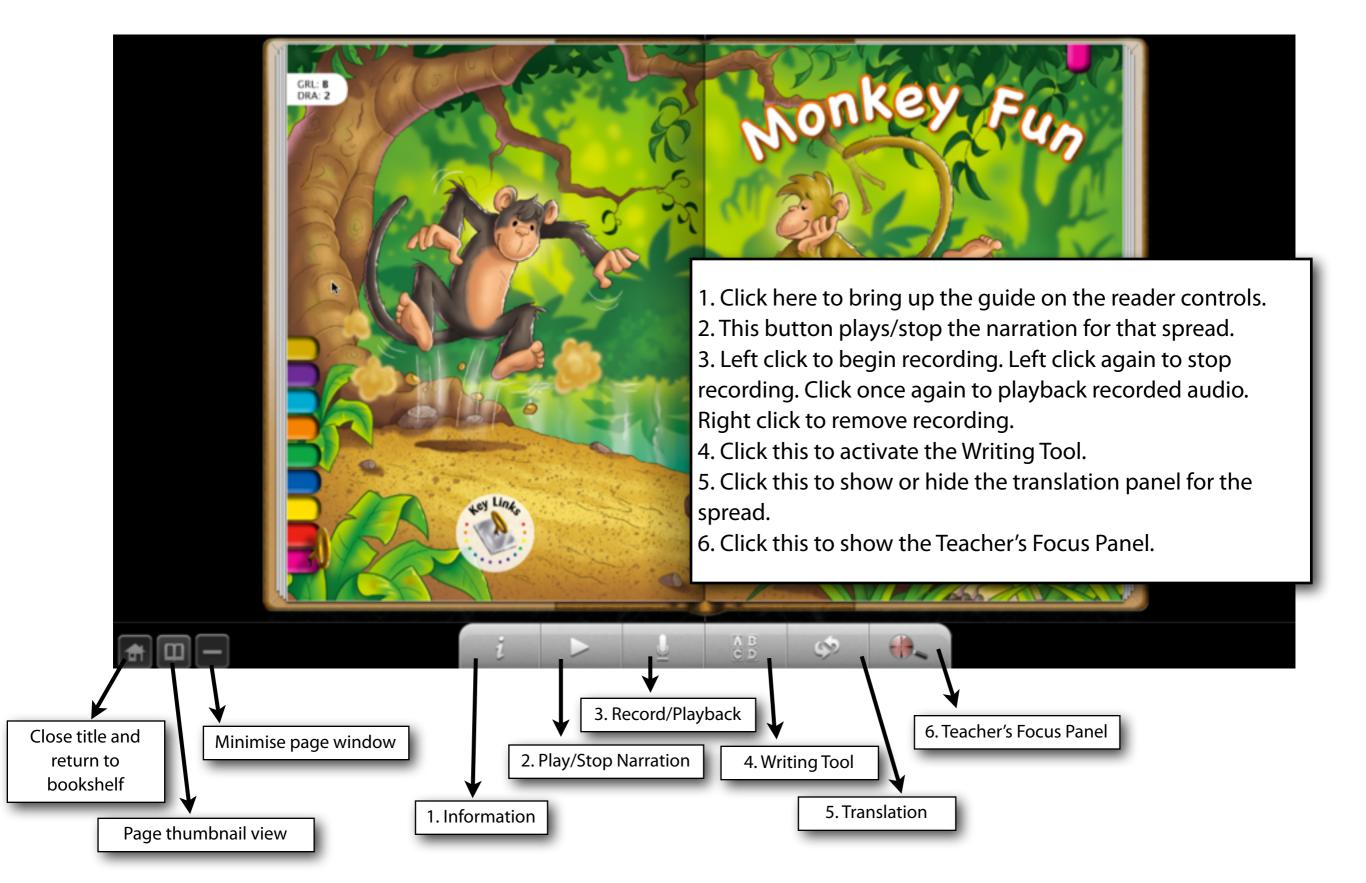

#### Overview of Features

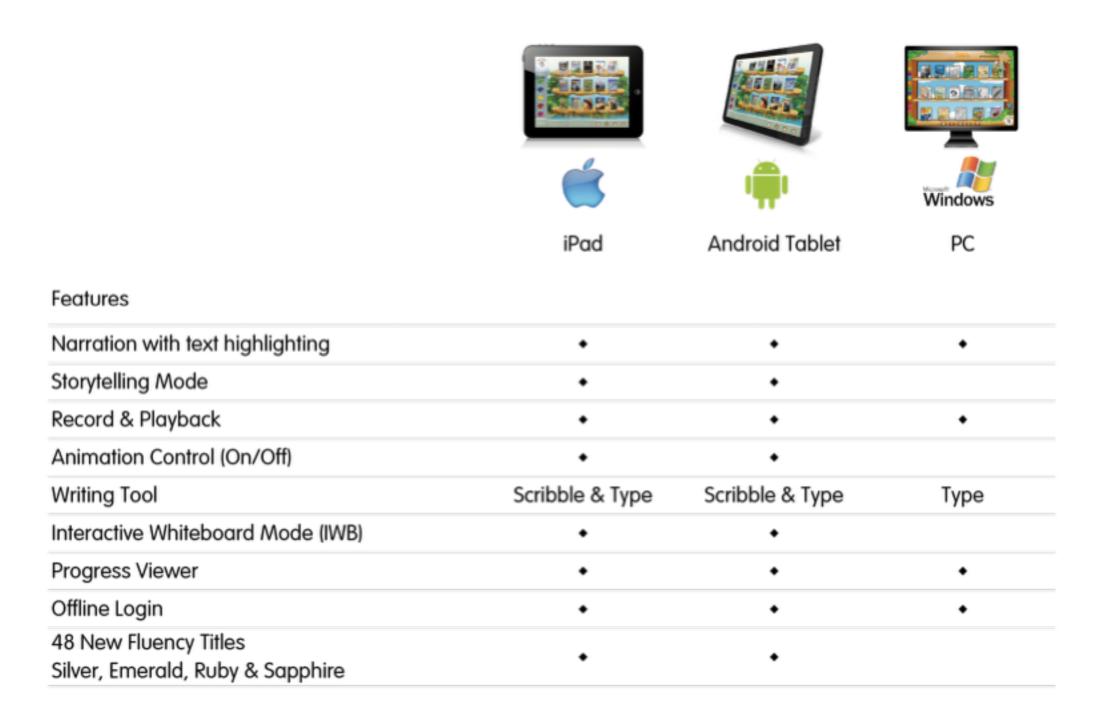